## **BASTCODE mit Programmen auf Schallplatte für Heimcomputer AC 1, Z 1013 KC 85/1 und KC 87 KC 85/3 und KC 85/4 CPC 464 und CPC 6128 C 64 und C 128 C plus 4 und C 16 ATARI 800 XL/XE ZX-Spectrum, IBM-kompatible PC's**

*BASICODE ist das Gemeinschaftswerk vieler Computerfreunde. Stellvertretend für alle gilt unser Dank besonders: der Stiftung BASICODE in den Niederlanden ganz besonders Herrn Jacob Haubrich und Klaas Robers für die Bereitstellung aller Unterlagen und die fachliche Beratung.- dem Verlag IKluwer technische bücken für die Erlaubnis, das Prinzip von BASICODE-3 in einem Buch zu veröffentlichen. - dem Ministerium für Kultur für die Förderung des Gesamtprojektes und Unterstützung des Autorenkollektivs.- dem Sender Radio DDR für die populäre Verbreitung des BASICODE-Gedankens in der DDR. - dem Verlag Technik für die Beratung und Organisation bei der Herstellung dieses Buches. - dem VEB Deutsche Schallplatten für die Herstellung der Daten-Schallplatte mit den Computerprogrammen, wobei neue Aufzeichnungstechnologien angewandt wurden. - dem gesamten Autorenkollektiv und den vielen Computerfreunden, die unter Leitung von Prof. Völz schöpferisch zusammengearbeitet haben. Wir hoffen, mit diesem Buch vielen Computerfreunden Voraussetzung und Anregung zur schöpferischen und freundschaftlichen Zusammenarbeit zu geben. Das Autorenkollektiv* 

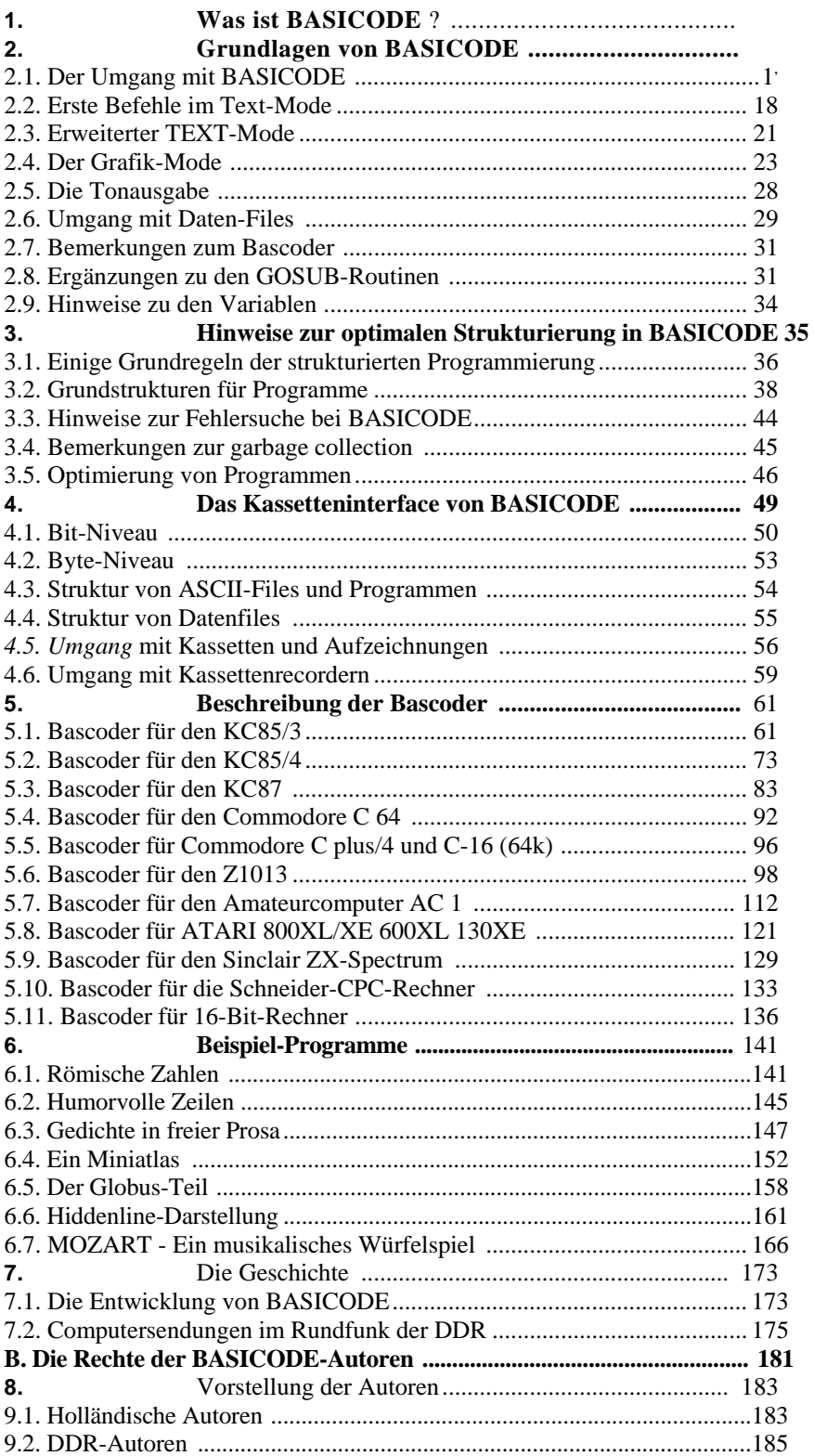

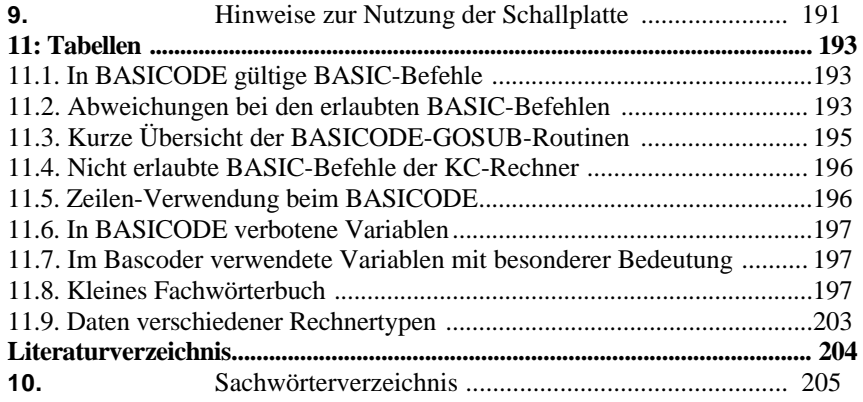

Vorwort

ie Anzahl der in der DDR "privat" verfügbaren Rechner wird zur Zeit auf ca. zweihunderttausend in weit mehr als zehn verschiedenen Typen geschätzt Ähnlich groß dürfte auch die Anzahl der zusätzlichen Kleinstrechner in Schulen, Ausbildungsstätten, Computer-Kabinetten, -Arbeitsgemeinschaften usw. sein. Es kann also damit gerechnet werden, daß in unserer Republik rund eine Million Bürger sich in ihrer Freizeit mit Rechnern beschäftigen. Der Austausch von Gedanken, Programmen und Daten ist hierbei jedoch zum Teil sehr erschwert. Jeder Rechnertyp arbeitet mehr oder weniger abweichend. Diese Probleme lassen sich mit BASICODE in eleganter Weise beheben.

Hinzu kommt, daß auch BASICODE in vorzüglicher Weise die Software-Verbreitung über de Rundfunk ermöglicht. Gerade für Anfänger, Arbeitsgemeinschaften und Schulen stellt folglic

BASICODE eine nahezu ideale Lösung dar. In Kurzform berichtet hierüber Kapitel 1, währen: Kapitel 2 auf Details der Programmierung eingeht und Kapitel 4 sich dem universellen Daten- u. Programmaustausch widmet.

BASICODE wurde ab 1979 von holländischen Spezialisten entwickelt, dabei erfolgte ständig eine Weiterentwicklung entsprechend dem Stand der Technik Heute wird BASICODE-3 verwendet und an Weiterentwicklungen wird gearbeitet. Die fortschreitende Entwicklung wird aber immer auf dem Vorangegangenen aufgebaut. Mit BASICODE ist daher auch der Weg in die Zukunft gesichert. Dies wird noch deutlicher mit der in Kapitel 7. dargestellten Geschichte von BASICODE.

Seit September 1989 verwendet der Rundfunk der DDR bevorzugt BASICODE. Er hat sich inzwischen auch hier, ähnlich wie in den Niederlanden, vorzüglich bewährt. Das Hörerecho ist unwahrscheinlich groß. Bisher gab es aber nur ein kurzes Material des Rundfunks. Das hier vorliegende Buch soll die inzwischen deutlich gewordene Lücke bezüglich mehr Details schließen. Die besonderen Vorteile von BASICODE dürften so noch *mehr* wirksam werden. Sie können etwa in den folgenden drei Punkten zusammengefaßt werden.

- Die Kommunikationsbarriere zwischen verschiedenen Rechnertypen wird behoben.
- Der Rundfunk erreicht mit seinen Sendungen alle Rechnernutzer.
- Programme brauchen für alle Rechnertypen nur einmal entwickelt zu werden.

Nun benutzt BASICODE neben seinen vielen anderen Spezifika (siehe Kapitel 1.) zur Programmierung eine BASICähnliche Sprache: ca. 50 BASIC-Befehle sind direkt übernommen und weitere 30 werden auf spezifische Weise durch Subroutinen realisiert. Dadurch können sich aber auch vor BASIC her bekannte Schwächen auswirken. Deshalb wurde hier genau wie bei den Rundfunk Lehrgängen - großer Wert auf einen guten Programmierstil gelegt. Mit dem Kapitel 3. wird ei Versuch unternommen, die strukturierte Programmierung weitgehend unter dem Gesichtspunkt vc BASICODE einzuführen.

Für BASICODE existiert in den Niederlanden eine gewinnfrei arbeitende Stiftung unter de Vorsitz von Klaas Robers, der auch entscheidender Initiator des BASICODE ist. Von dieser Stiftung hat der Rundfunk der DDR die Rechte zur Anwendung erworben und bei der Einführung eine umfangreiche selbstlose Hilfe erfahren.

Für BASICODE *wird für jeden Rechnetyp* spezifische Software, der Bascoder, benötigt. Die neuesten Varianten sind auf der anliegenden Schallplatte vorhanden. Wie sie genutzt wird, wei! Kapitel 11. aus. Diese Software wurde für viele Rechnertypen von niederländischen un .3R-Experten entwickelt. Einige rechtliche Fragen zum Umgang mit dieser Software behandelt Kapitel 8

Dieses Buch entstand durch Zusammenarbeit in einem breiten Kollektiv. Nur so konnten u.a. die unterschiedlichen Rechnertypen fachmännisch behandelt werden. Es wurde versucht, die Leistungen der einzelnen Autoren möglichst exakt auszuweisen. Ein individueller Dank ist infolge ihrer Vielzahl kaum möglich. Mein Dank gilt allen. Es herrschte im wesentlichen eine angenehm Arbeitsatmosphäre, die sicher mit diesem Buch nicht beendet sein wird. Das BASICODE-Kollekti wird - wie es in Holland schon länger der Fall ist - ständig wachsen. Und auch der BASICODE wirf sich weiterentwickeln, und so dürften bald neue Bücher erforderlich werden. Besonders möchte ich aber die Entwicklungsarbeiten an den Bascodern hervorheben. Mit den Entwicklern der Basicode für alle KC-Rechner durch Andreas und Uwe Zierott sowie für den des Atari durch Andreas Gra hat sich ein inniger und besonders konstruktiver Kontakt herausgebildet. Die Unterstützung durci den Rundfunk der DDR, insbesondere von Dr. Joachim Baumann, hat für die schnelle Verbreitung von BASICODE gesorgt, und so konnten erkannte Fehler bereits eliminiert werden. Besondere: Dank gebührt auch den Herren der BASICODE-Stiftung, vor allem Herrn Jacob Haubrich um Klaas Robers. Sie haben jeden von uns mehrfach, intensiv und selbstlos beraten, alles nur erdenkliche Material bis zu Quellcodes, Testprogramme usw. zur Verfügung gestellt und auch die meistes

Je des Manuskripts mit großer Sorgfalt und vielen nützlichen Hinweisen durchgesehen.

## **Noch einige Bemerkungen zur Gestaltung des Buches:**

Es wurde versucht, weitgehend eine einheitliche Linie zu erreichen. Bewußt wurde die Individualitä der einzelnen Autoren berücksichtigt. Da dies in erster Linie nur die Beschreibung des Bascoden betrifft, dürfte es nicht störend wirken.

Damit die Anwender der unterschiedlichen Rechnertypen nur die Beschreibung ihrer Bascodei zu lesen brauchen, wurden hier Dopplungen in Kauf genommen.

Für Hinweise auf Mängel und Fehler ist das Autorenkollektiv dankbar.